## A Python Tutorial

**NIT Calicut** 

Computer Science and Engineering Association

NIT Calicut

Code Maestros

### Contents

● Why Python? ● Interpreter Fun ● Live Demo ● Scripts • Examples and QA ● Python in... ● References ● License and Sharing Info

## Why Python?

● Popular ● Open Source ● Cross Platform ● Easy to learn ● Forces the programmer to write readable code ● General purpose - used almost everywhere from games to robotics

### Interpreter Fun

**>>>** 

● Python interpreter - good for little experiments ● read-eval-print loop ● No need to declare variables ● Variables don't have types, but values do **k4rtik@PlatiniumLight ~ \$ python Python 2.7.2+ (default, Oct 4 2011, 20:06:09) [GCC 4.6.1] on linux2 Type "help", "copyright", "credits" or "license" for more information.**

## Live demo

## Scripts (like bash!)

```
#!/usr/bin/python
import sys
a = 123
def cat(filename):
      """Given filename, print its text contents."""
      print filename, '======='
      f = open(filename, 'r')
```

```
 for line in f:
      print line,
 f.close()
```
#### Continues...

```
def main():
     args = sys.argv[1:]
     for filename in args:
         if filename == 'voldemort'or filename == 'vader':
             print 'this file is very worrying'
             cat(filemane, 123, bad_variable)
         else:
             cat(filename)
     print 'all done'
if name == ' main ': main()
```
# Examples and QA

### Python in...

#### ● Web ○ Django, ZOPE, WebPy, TurboGears ● Scientific Computing ○ NumPy, SAGE ● GUI Development ○ PyGtk, PyQt ● Game Dev ○ PyGame ● Network Programming ○ Twisted

### References

● Python in One Easy Lesson - http://www-cs-faculty. stanford.edu/~nick/python-in-one-easy-lesson/ ● Google's Python Class - http://code.google. com/edu/languages/google-python-class/index.html

### License and Sharing Info

This work by CSEA, NIT Calicut is licensed under a Creative Commons Attribution-NonCommercial 2.5 India License.

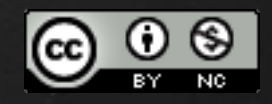